## **Internet Explorer**

**Интернет — это многочисленные компьютерные сети, соединяющие миллионы компьютеров по всему миру. Microsoft Internet Explorer — это:**  средство подсоединения к Интернету для получения доступа к гигантскому храни-лищу данных;

интернет броузер.

## **Internet Explorer**

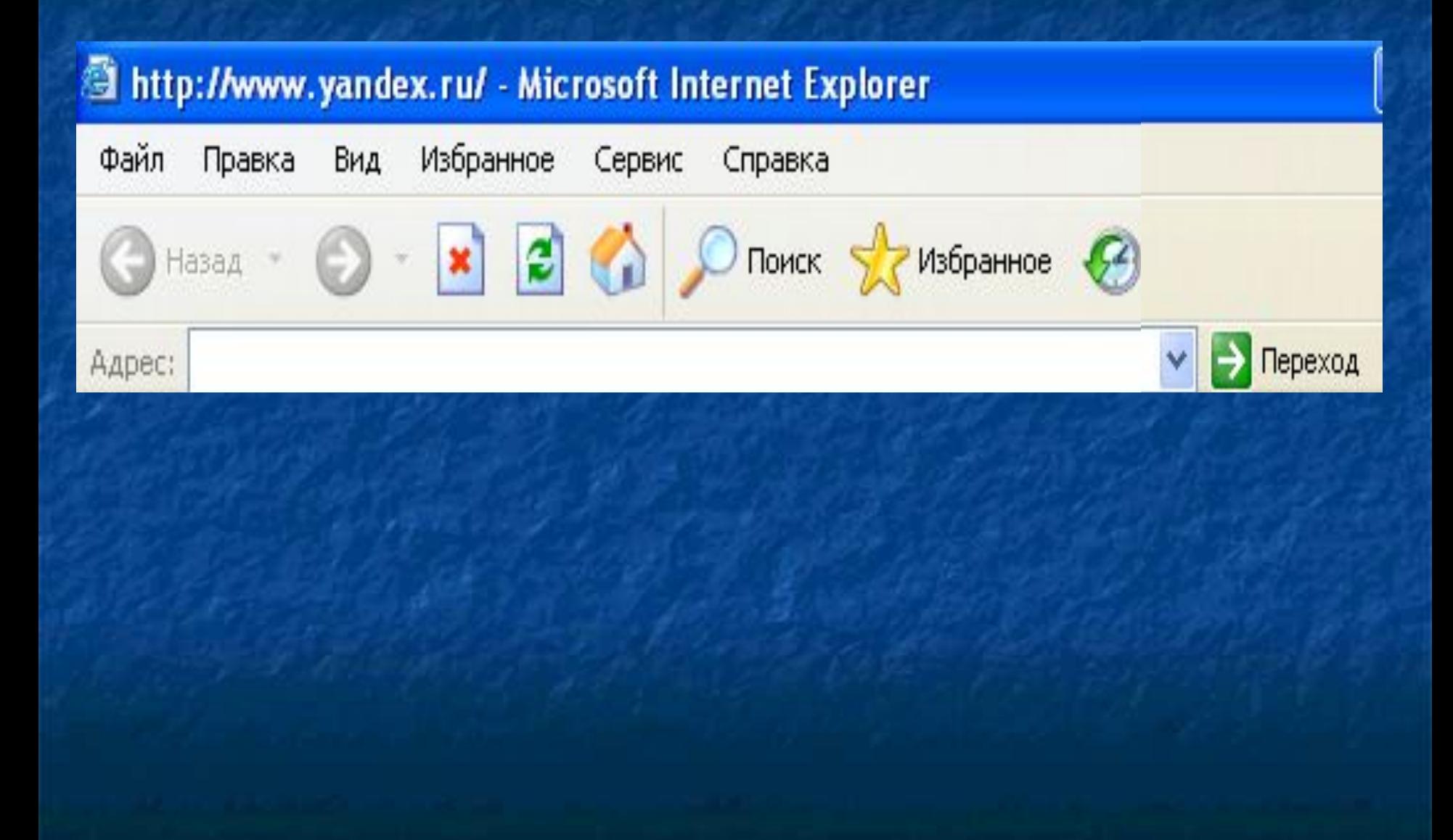

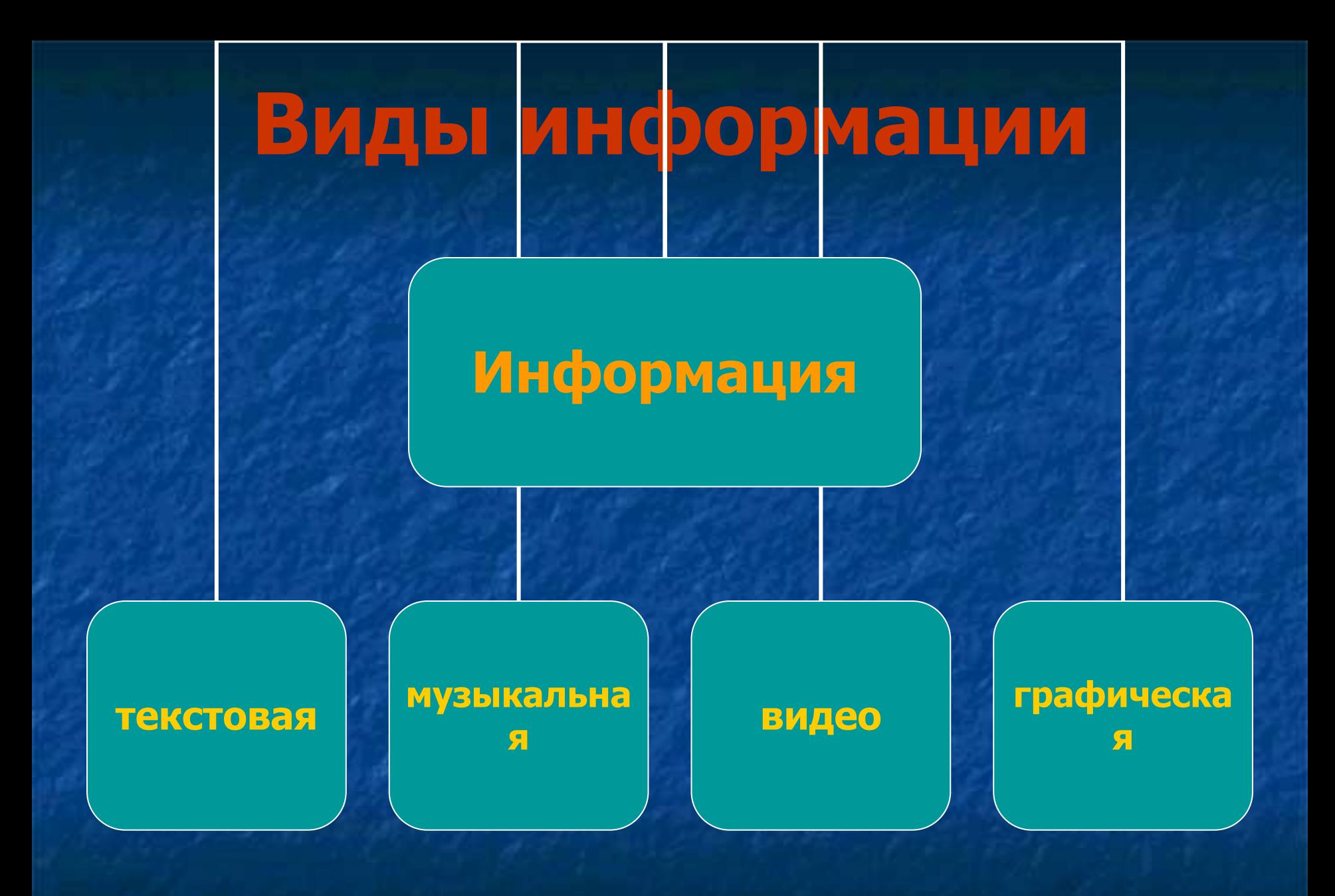

# **Алгоритм поиска**

**Поисковая служба**

**Общая информация**

**Раздел**

**Параграф**

**Искомая информация**

# **Виды поисковых служб Интернета**

# **Интернет**

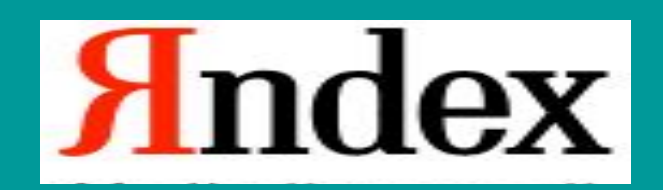

Rambler

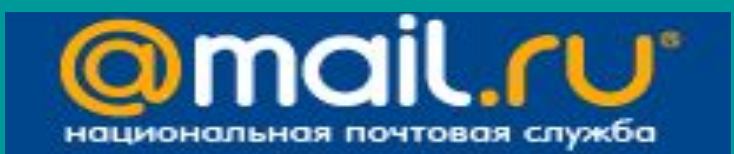

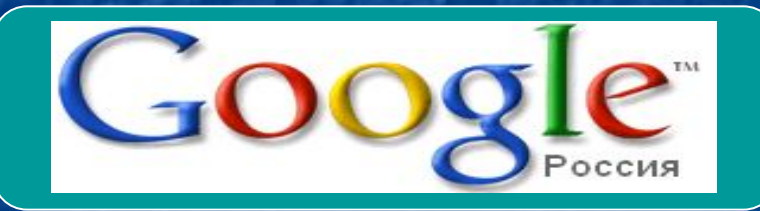

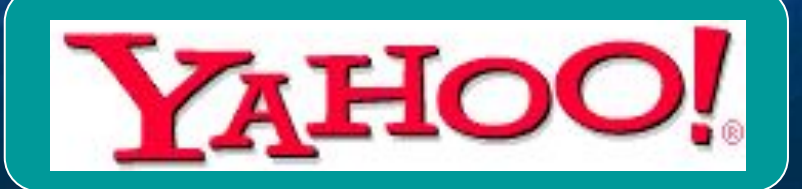

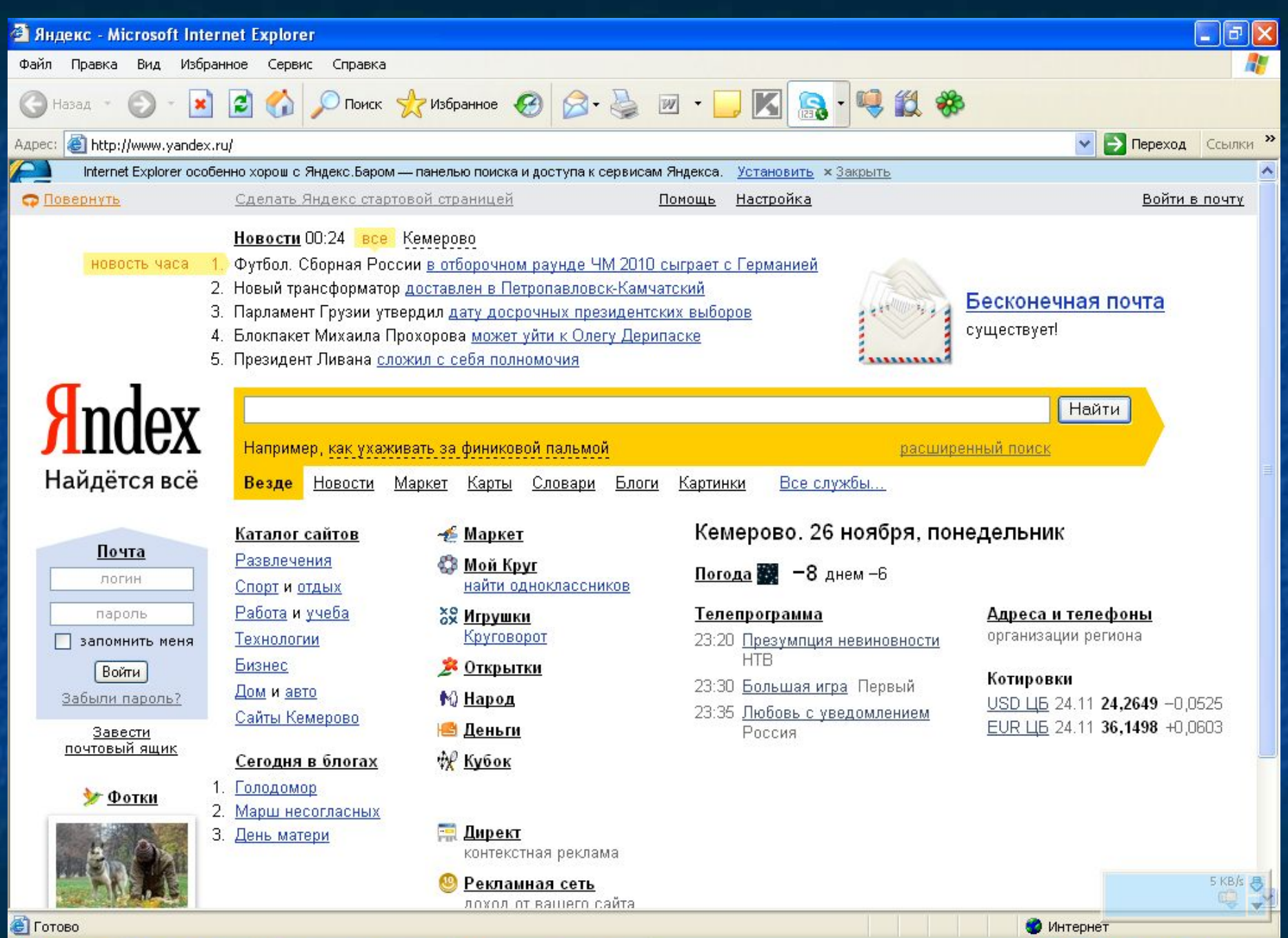

## **Адресная строка**

**Например, адрес http://www.msu.ru/ говорит о следующем. http: Web-сервер использует протокол http. www Узел находится в Web. msu Узел Московского Государственного Университета (МГУ). .ruУзел находиться в России. Обычно, коммерческие узлы имеют суффикс .com, а правительственные .gov. Если адрес указывает на определенную страницу, то дописываются дополнительные данные, например, имя порта, папка, содержащая страницу и имя файла. Расширения Webстраниц, созданных с использованием языка HTML обычно оканчиваются на .htm или .html**

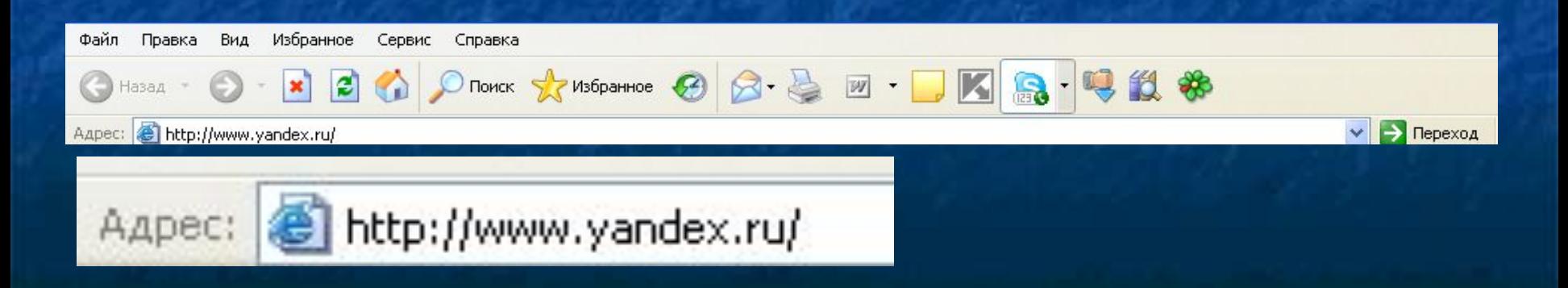

■ at - Австрия ■ au - Австралия ■ ca - Канада ■ ch - Швейцария ■ de - Германия  $\blacksquare$  dk - Дания ■ es - Испания ■ fi - Финляндия ■ fr - Франция

■ it - Италия ■ jp - Япония ■ nl - Нидерланды ■ no - Норвегия ■ nz - Новая Зеландия ■ ru - Россия ■ se - Швеция ■ uk - Украина ■ za - Южная Африка

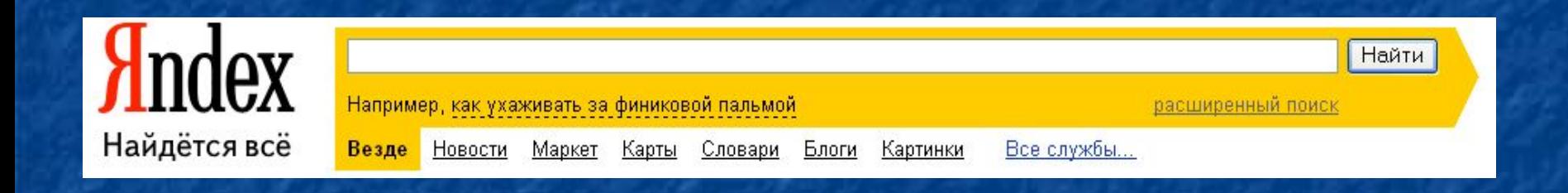

## Например, как ухаживать за финиковой пальмой

# **Общая информация**

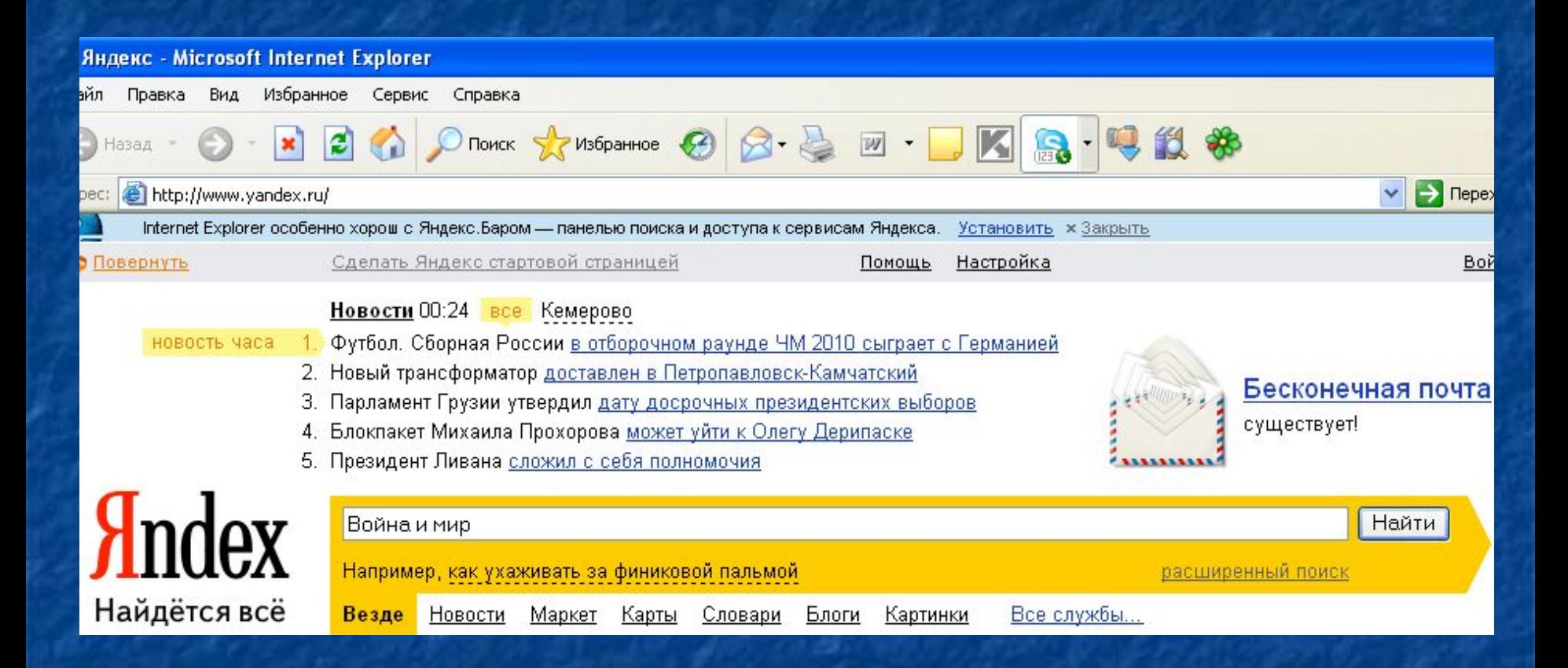

![](_page_11_Picture_0.jpeg)

## **Раздел**

![](_page_12_Picture_8.jpeg)

## **Параграф**

![](_page_13_Figure_1.jpeg)

**алгоритм**

# **Искомая информация**

![](_page_14_Picture_10.jpeg)

5. ALLSoch.ru :: сочинение по литературе Толстой Л.Н. :: Война и мир :: "Семья ... <u>Толстой ПН , Roйus и мил , "Семья Болиомсину и семья Кулогичьку в помоще ПН Толстого "Roйus и мил" "</u>

## **Результат поиска**

![](_page_15_Picture_8.jpeg)

![](_page_16_Picture_1.jpeg)

## **Задание 1:**

Представьте себе, что вы работаете в офисе по поиску ценностей. К вам в офис пришел заказчик. Он хочет приобрести картину «Охотники на привале». Ваша задача найти: ■ автора картины; ■ место ее нахождения; ■ стоимость.

Составить алгоритм поиска.

## **«Охотники на привале»**

![](_page_18_Picture_1.jpeg)

**Домашнее задание: Найти по этому алгоритму музыку: «Лунная соната», Бетховена. Если алгоритм поиска не совпадет с вашим составьте свой алгоритм.**